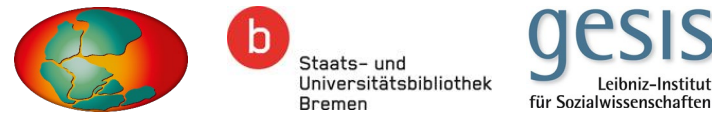

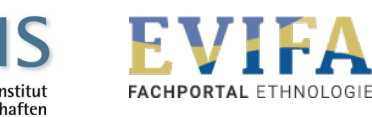

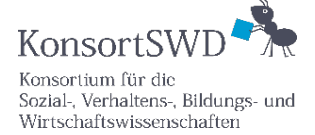

gefördert von

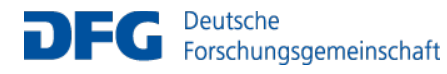

**Bundesministerium** für Bildung und Forschung

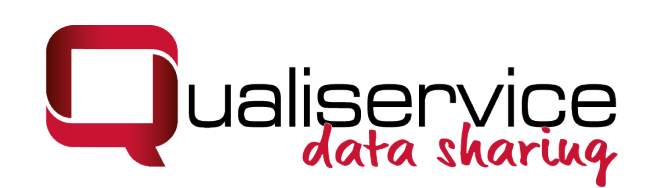

### **QualiAnon – Das Qualiservice Anonymisierungstool für Textdaten**

Dr. Kati Mozygemba

Workshop der NFDI-Sektion Ethical Legal & Social Aspects (ELSA)

12.-13. Oktober 2022, Berlin

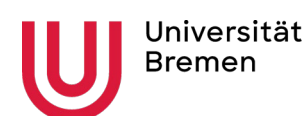

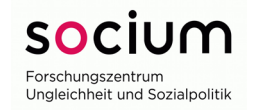

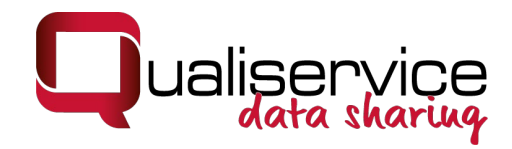

#### Agenda

- 1. Background
- 2. Funktionalitäten von QualiAnon
- 3. Zugang, Manual etc.

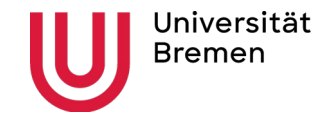

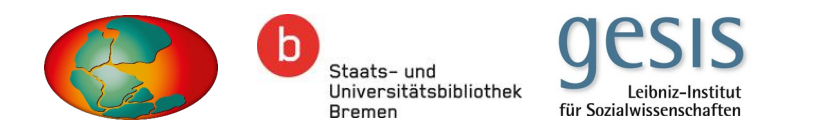

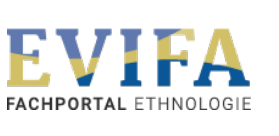

KonsortSWI Konsortium für die Sozial-, Verhaltens-, Bildungs- und Wirtschaftswissenschaften

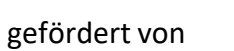

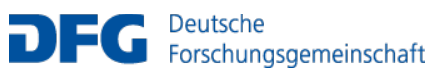

**Bundesministerium** für Bildung und Forschung

> Forschungszentrum Ungleichheit und Sozialpolitik

#### Das Forschungsdatenzentrum Qualiservice

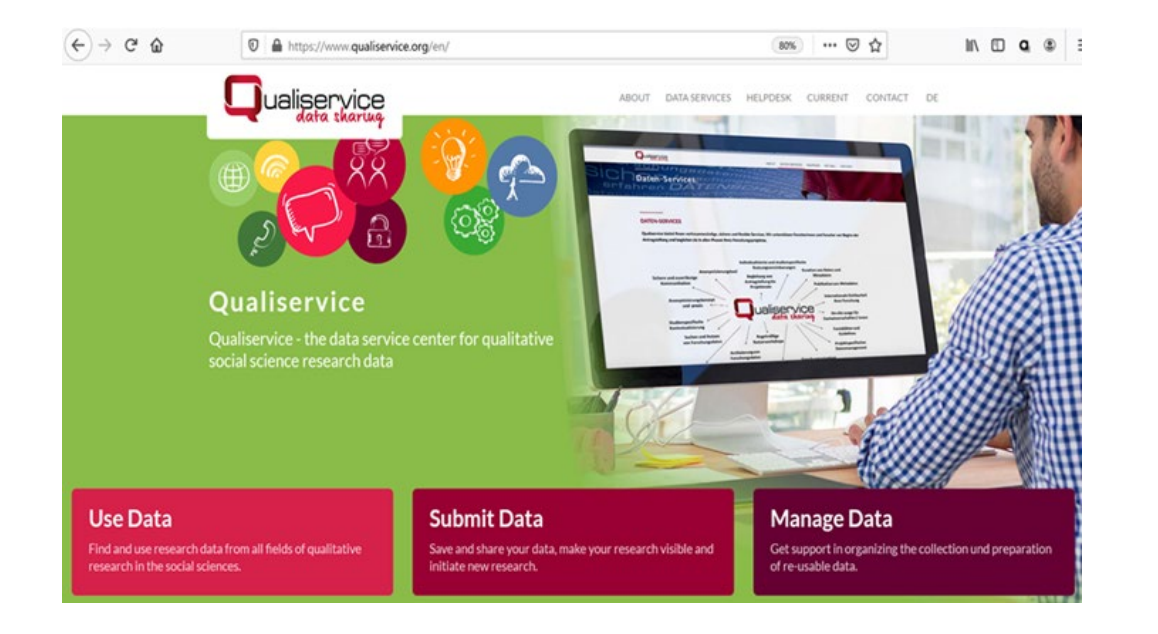

https://www.qualiservice.org/

Universität Bremen

- FDZ für qualitative Forschungsdaten der Sozialforschung (themenungebunden)
- Z.B.: Interviewtranskripte und -aufnahmen, Beobachtungsprotokolle Feldnotizen, Fotos, Audiovisuelle Daten
- Konsortium: PANGAEA, SuUB, GESIS Leibniz Institut für Sozialwissenschaften, FID Sozial- und Kulturanthropologie
- Verortet an der Universität Bremen,
- Leitung: Prof. Dr. Betina Hollstein
- Akkreditiert durch den RatSWD, Mitglied von KonsortSWD

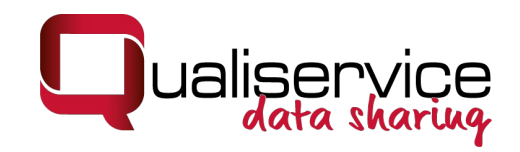

#### Besonderheiten qualitativer Forschung & qualitativer Daten

- Beispiel: biographische Erzählung über Krankheitsbewältigung
- Beinhalten oft Methodenkombinationen für Erhebung und Analyse
- Offener und iterativer Forschungsprozess, Forschungsdesign wird im Prozess angepasst
- Vertrauensverhältnis zwischen Forschenden und Beforschten
- Große Vielfalt und Dichte des Materials
- beinhaltet i.d.R. Umgang mit personenbezogenen Informationen
- hohe Kontextdichte und Verweise innerhalb der Daten
- Detaillierte Kontextinformationen als Rahmeninformationen für Datenanalyse

>> hohe datenschutzrechtliche Anforderungen und forschungsethische Standards

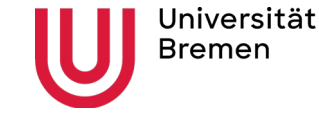

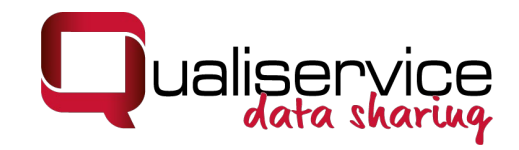

#### Herausforderungen für die Nachnutzung qualitativer Daten

- Zwei potenziell konfligierende Interessen: Persönlichkeitsrechte schützen und Forschung ermöglichen
- Anonymisierung und Pseudonymisierung als zwei der zentralen Instrumente
- Braucht Konzept, welches sozialwissenschaftlich relevante Informationen erhält ohne "falsche Fährten" zu legen
- einfache Löschungen/ Ersetzungen könnten zu falschen Ergebnissen führen

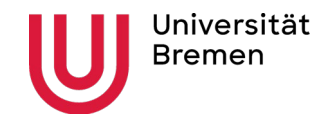

#### Anonymisierung/ Pseudonymisierung

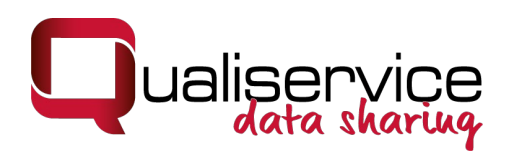

#### **Das Qualiservice-Konzept der "Flexiblen Anonymisierung"**

- Sensible personenbezogene Daten werden mit unterschiedlich stark abstrahierenden sozialwissenschaftlich relevanten Informationen ersetzt
- Teilstandardisierung durch Listennutzung möglich
- Ersetzungen können auf unterschiedlichen Abstraktionsebenen wieder geöffnet werden
- Für bestimmte Fragestellungen können so spezifischere Informationen in 'weniger' anonymisierten Datensätzen bereit gestellt werden (onsite)

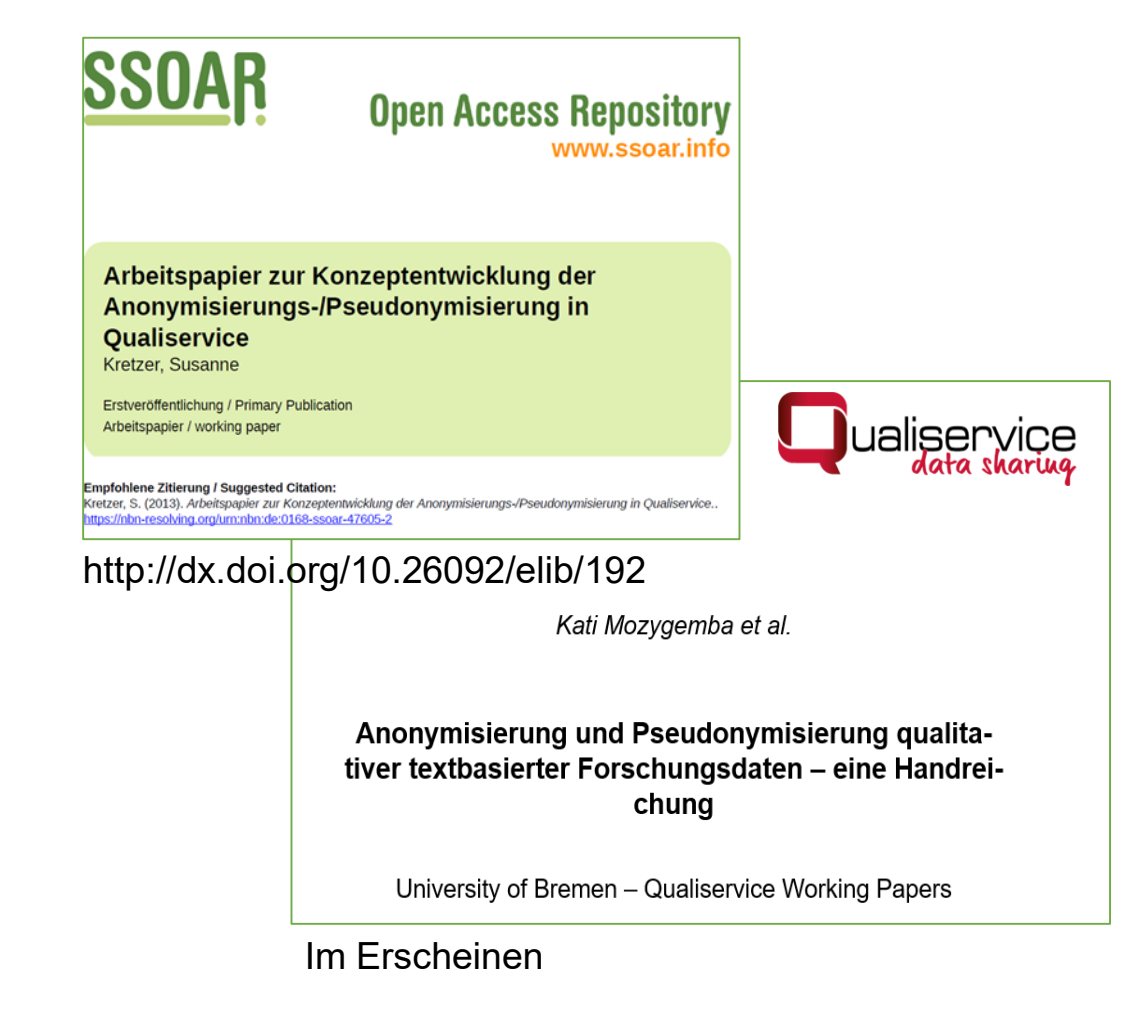

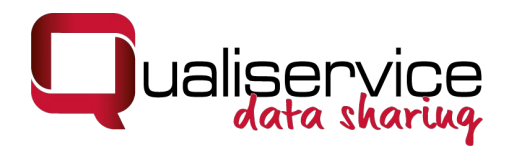

#### Beispiele

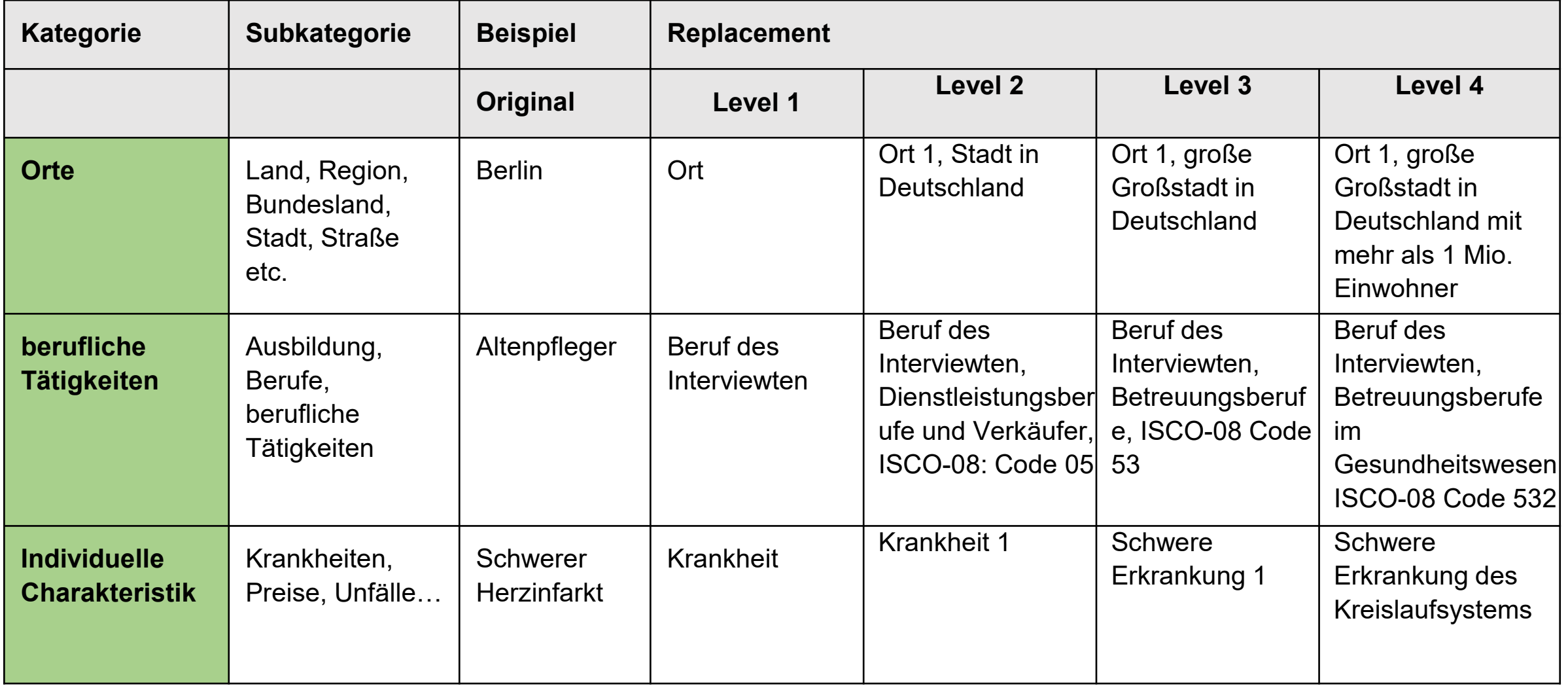

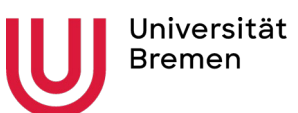

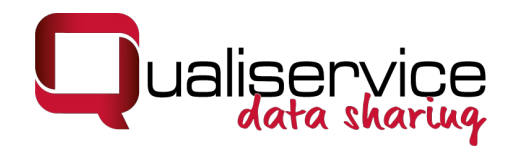

#### QualiAnon – Tool für Textdaten

- Umsetzung des Konzeptes der "flexiblen Anonymisierung"
- Nutzung im FDZ (Kuration) und für Forschende
- User in control
- Nachhaltigkeit

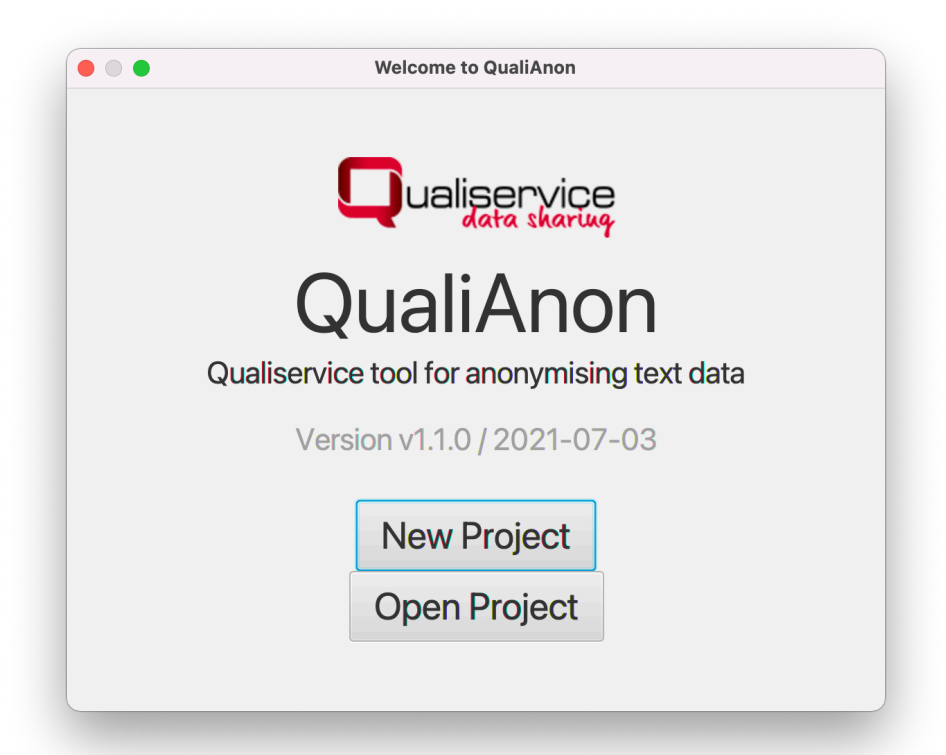

Reference: Tom Nicolai, Kati Mozygemba, Susanne Kretzer, Betina Hollstein (2021): QualiAnon – Qualiservice tool for anonymizing text data (version 1.1.0). Qualiservice. University of Bremen. Software available at: <https://github.com/pangaea-data-publisher/qualianon>

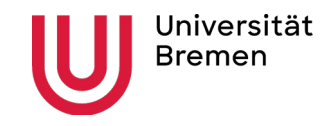

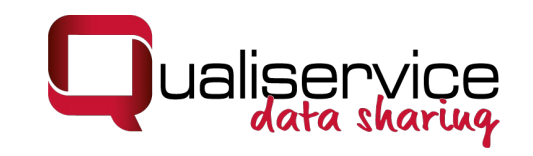

# Ausgewählte Funktionen

- halbautomatische Anonymisierung/ Pseudonymisierung von Textdaten (user in control)
- Ersetzungen auf Studien- und Fallebene
- Markieren & Ersetzen von sensiblen Informationen auf unterschiedlichen Abstraktionslevels
- Dokumentieren der Ersetzungen, schnelle Anpassungen ermöglichen
- Unterschiedlich stark abstrahierte Exporte
- Integration von (standardisierten) Listen
- Erstellen und Teilen von themenspezifischen Ersetzungsschemata
- **Getrennte Speicherung**

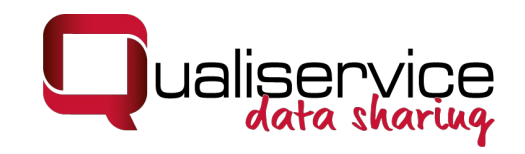

#### Beispiel für abstrahierten Text

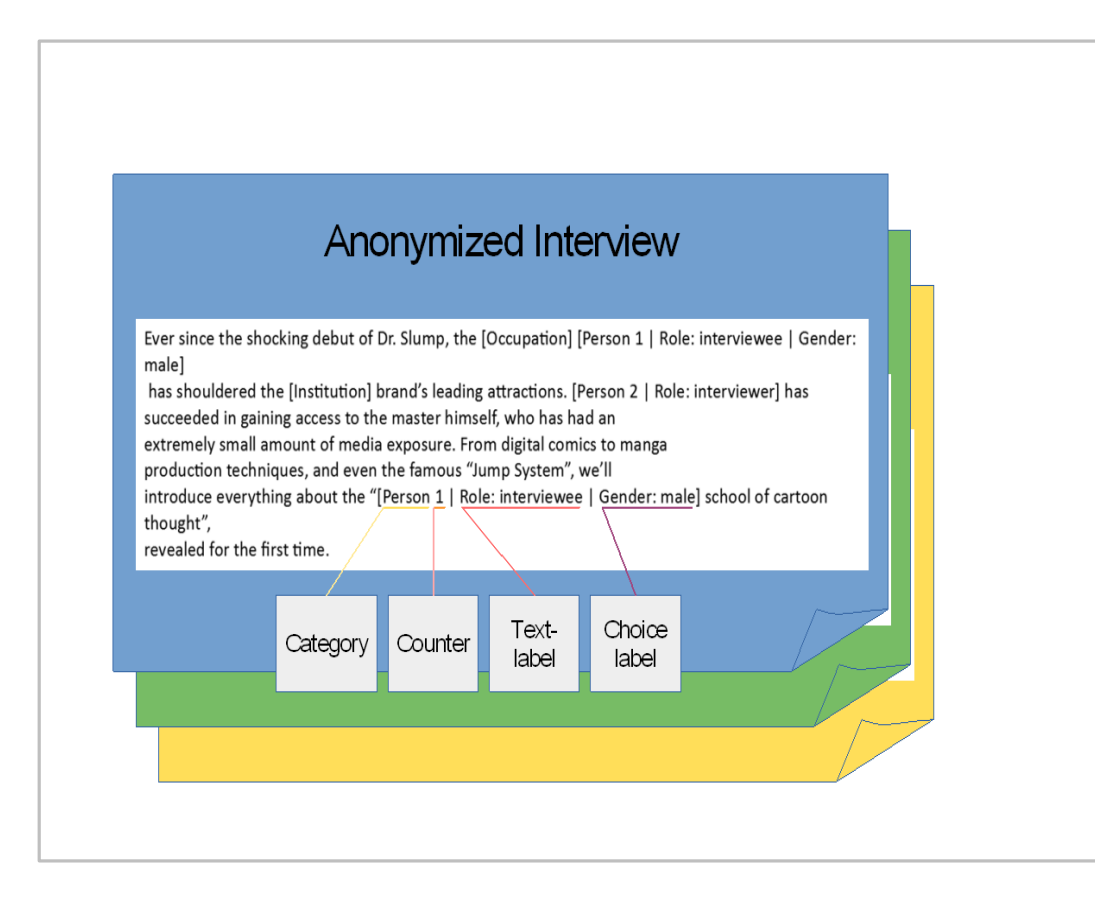

- Für jede Entität, die QualiAnon ersetzt, kann aus einem bearbeitbaren System von Ersetzungkategorien, eine Kategorie gewählt (z.B. Person, Beruf, Ort, etc.) werden.
- In eckigen Klammern findet sich die Information, die zur Ersetzung verwendet - hier: "[Person 1] Role: Interviewee| Gender: male]".
- Nummerierung von Ersetzungskategorien
- Flexible Anonymisierung ermöglicht unterschiedlich stark abstrahierte Exporte
- Export und Weiterentwicklung der Kategorienschemata

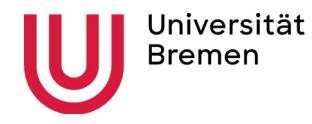

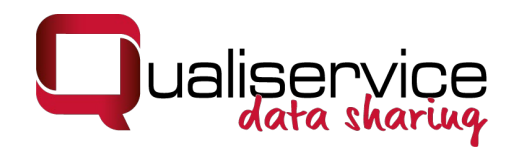

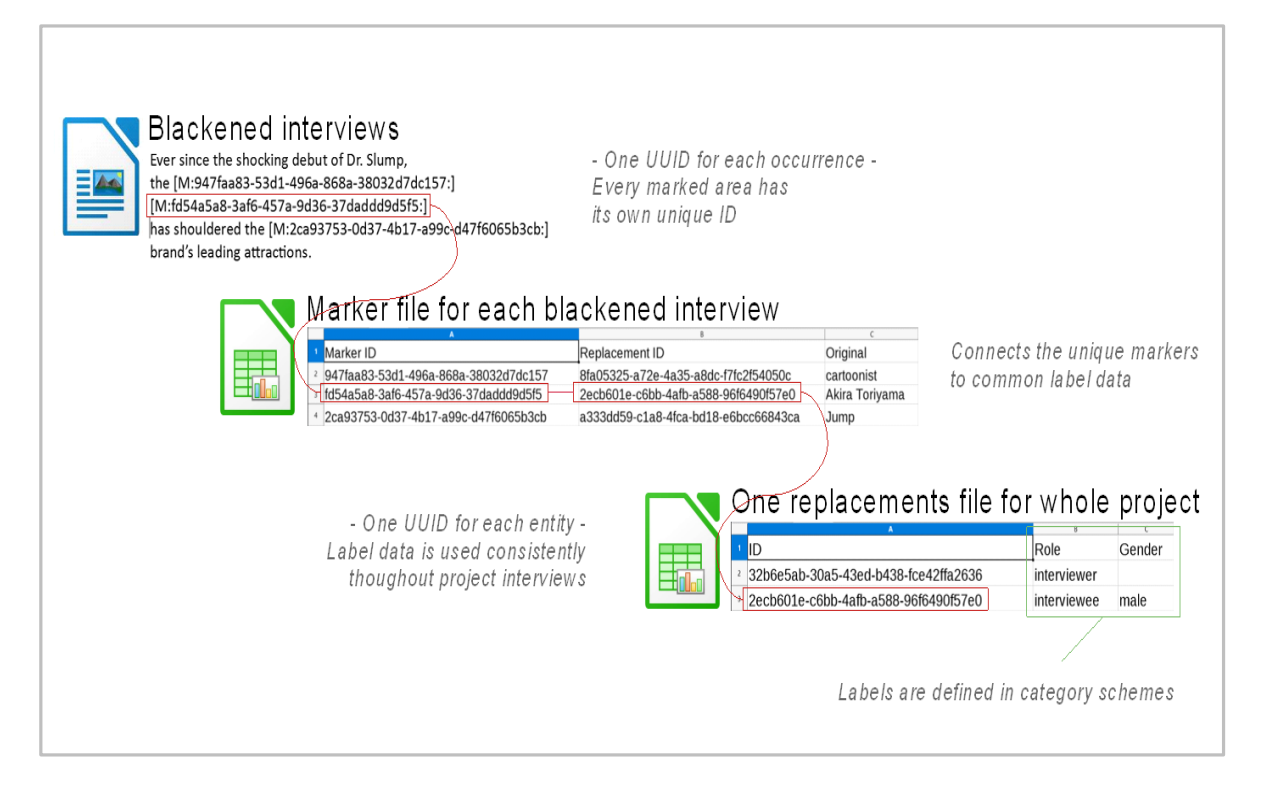

- QualiAnon arbeitet mit einem System von Universally Unique Identifiers (UUIDs)
- Das anonymisierte Interview ("blackened interview") enthält die Marker-ID, die bei der Bearbeitung im Originaltext gesetzt wird.
- Die Replacement-ID bezieht sich auf die jeweils gewählte Übersetzung.
- In einem weiteren Dokument werden Marker-IDs und Replacement-IDs einer Studie sowie die Originalinformation gespeichert.

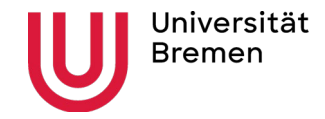

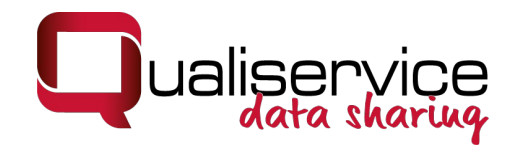

## Blick ins QualiAnon-Tool

**IC** 

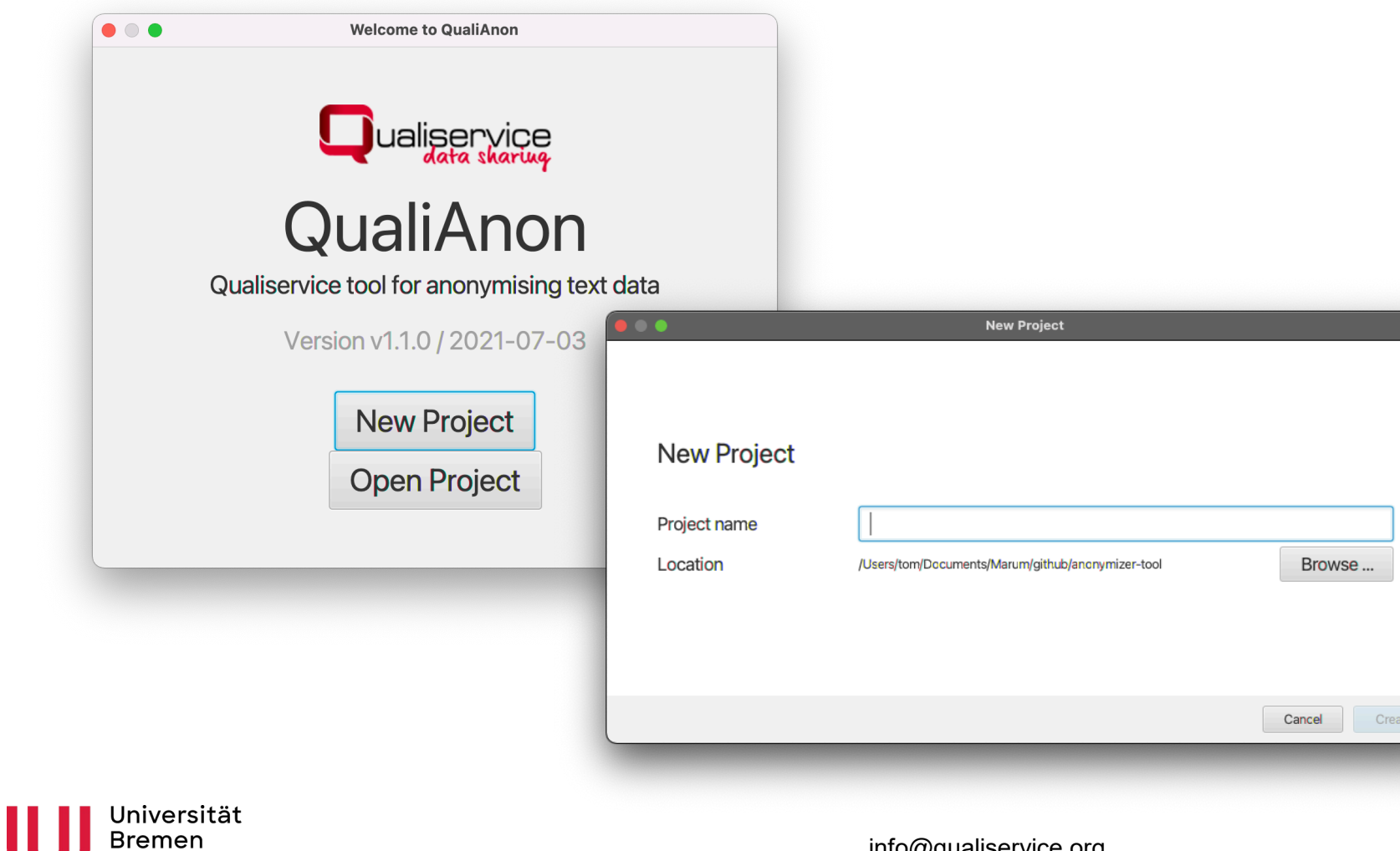

info@qualiservice.org

Create

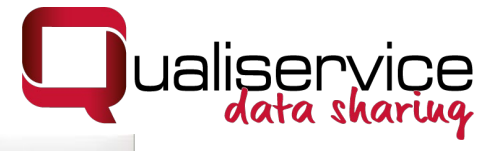

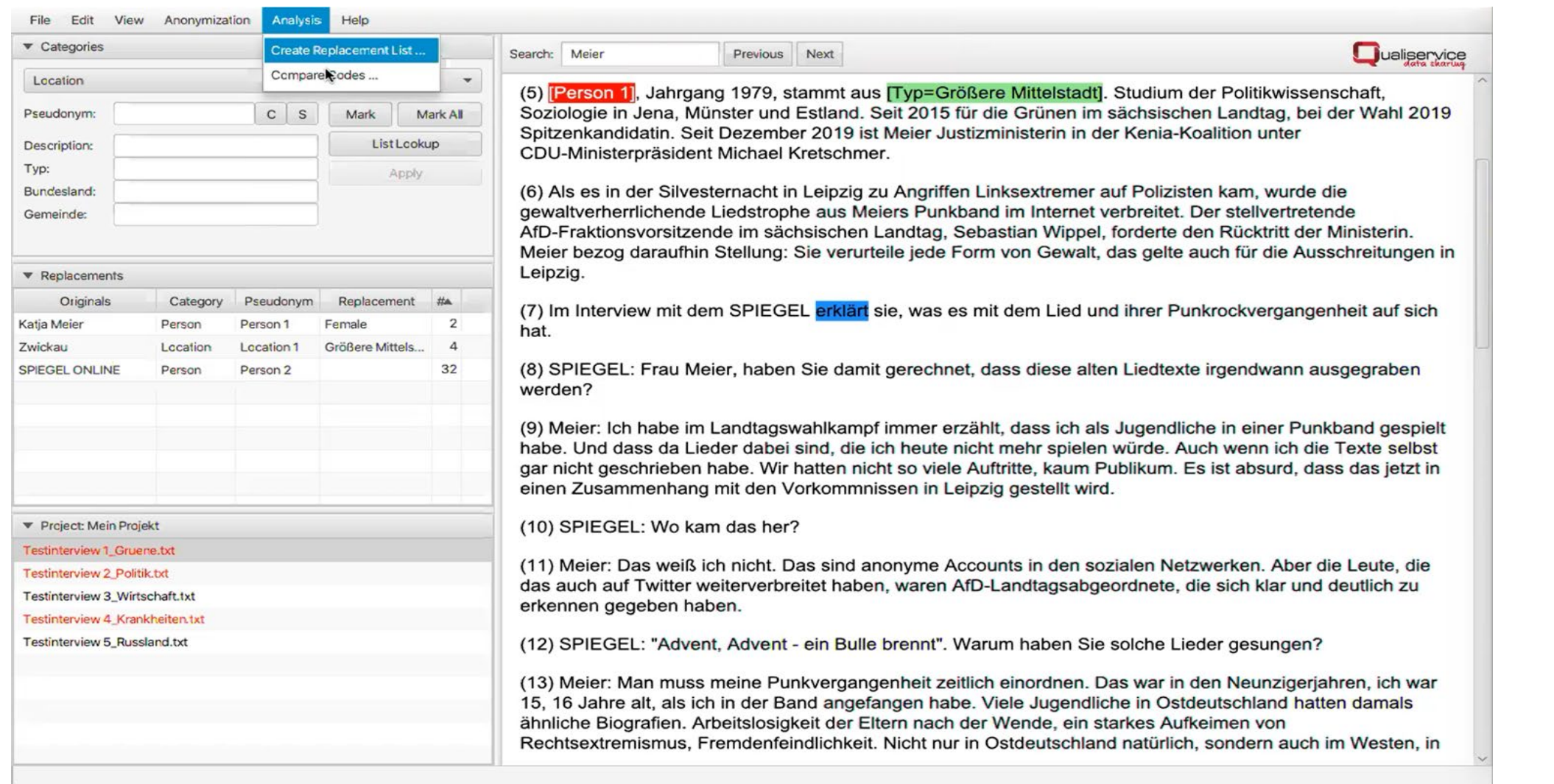

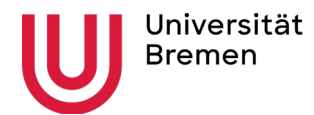

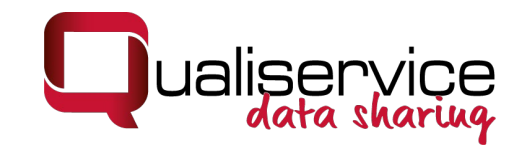

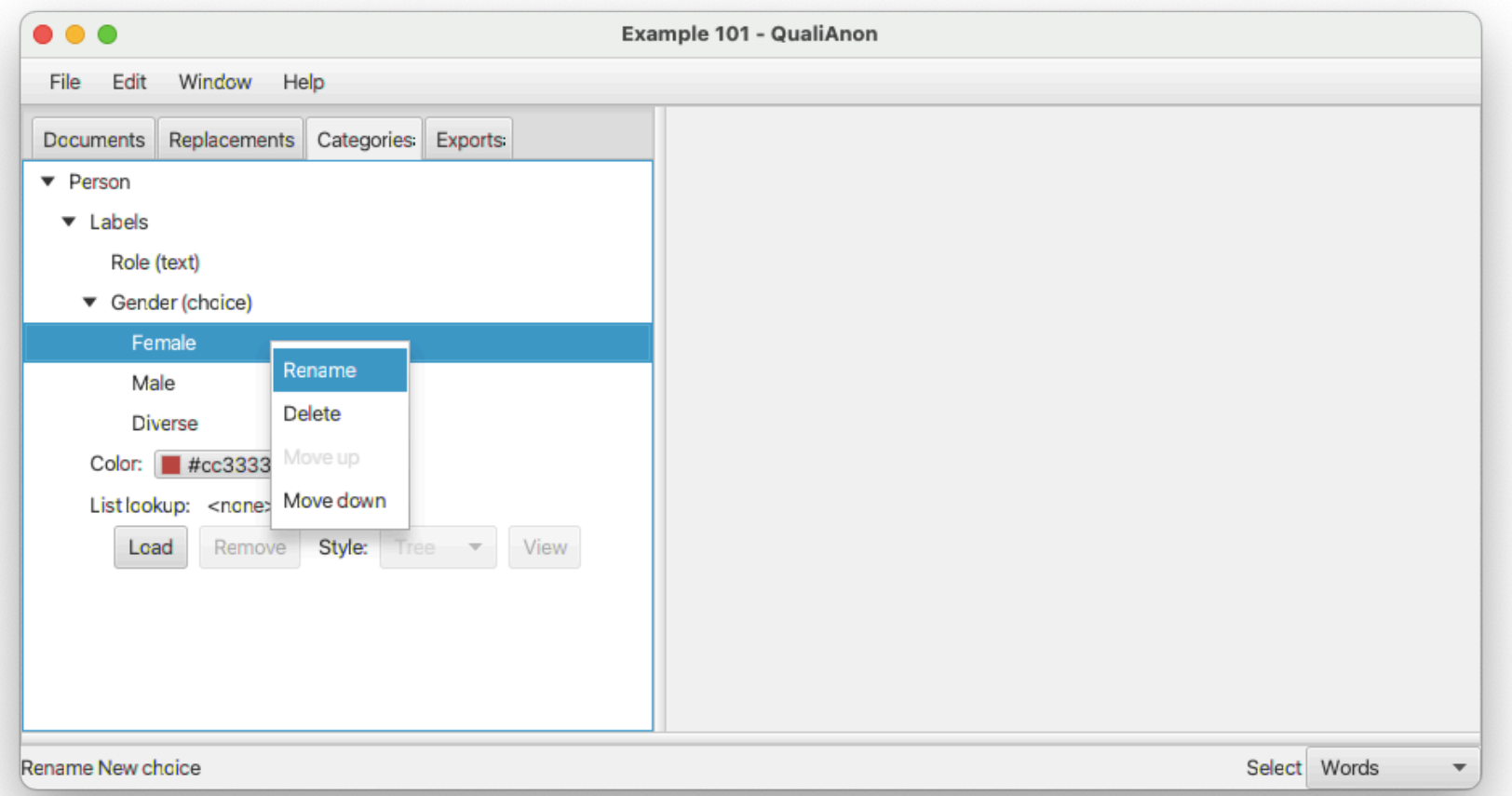

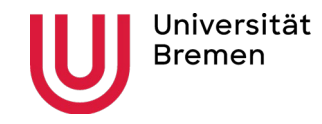

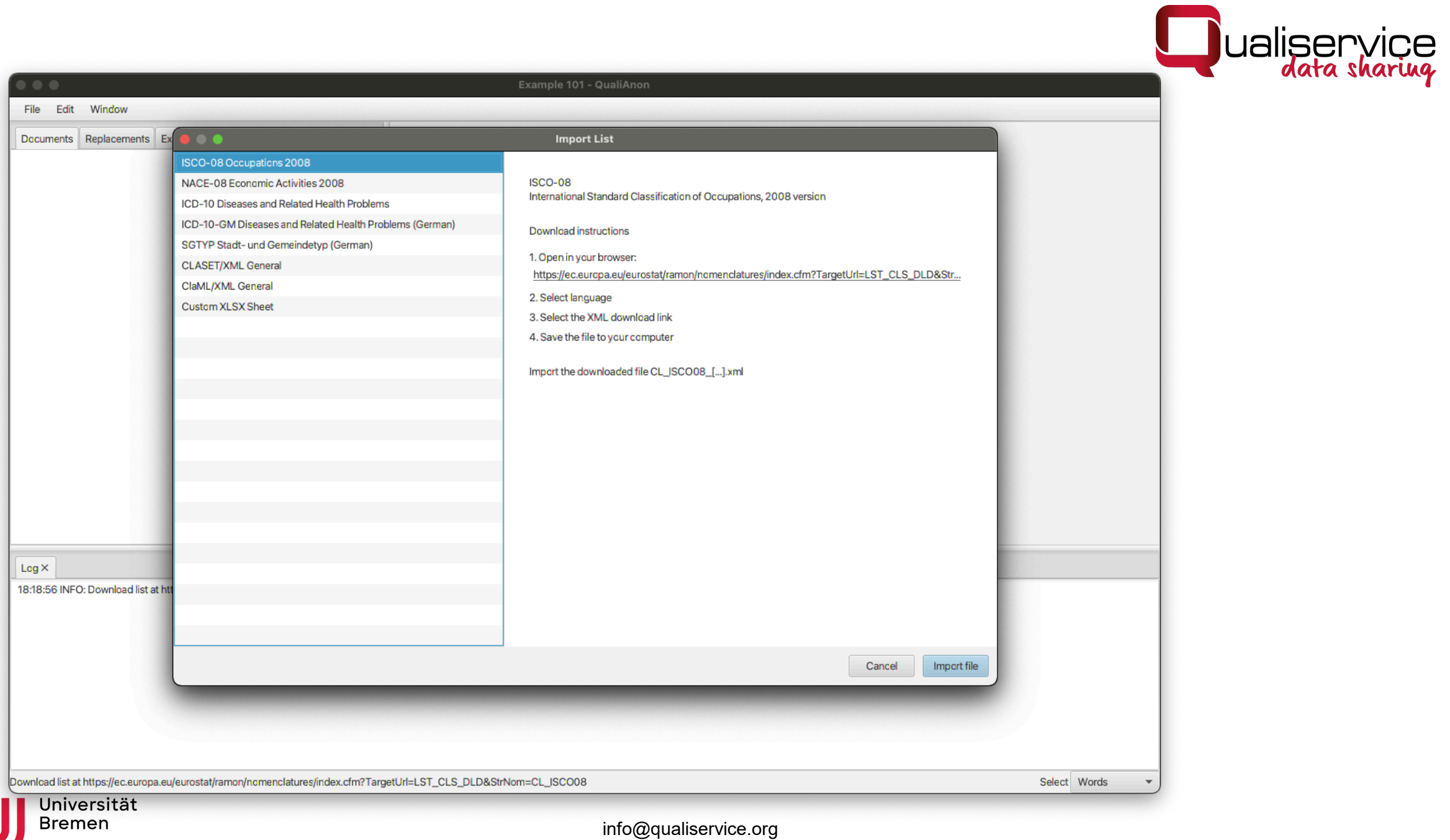

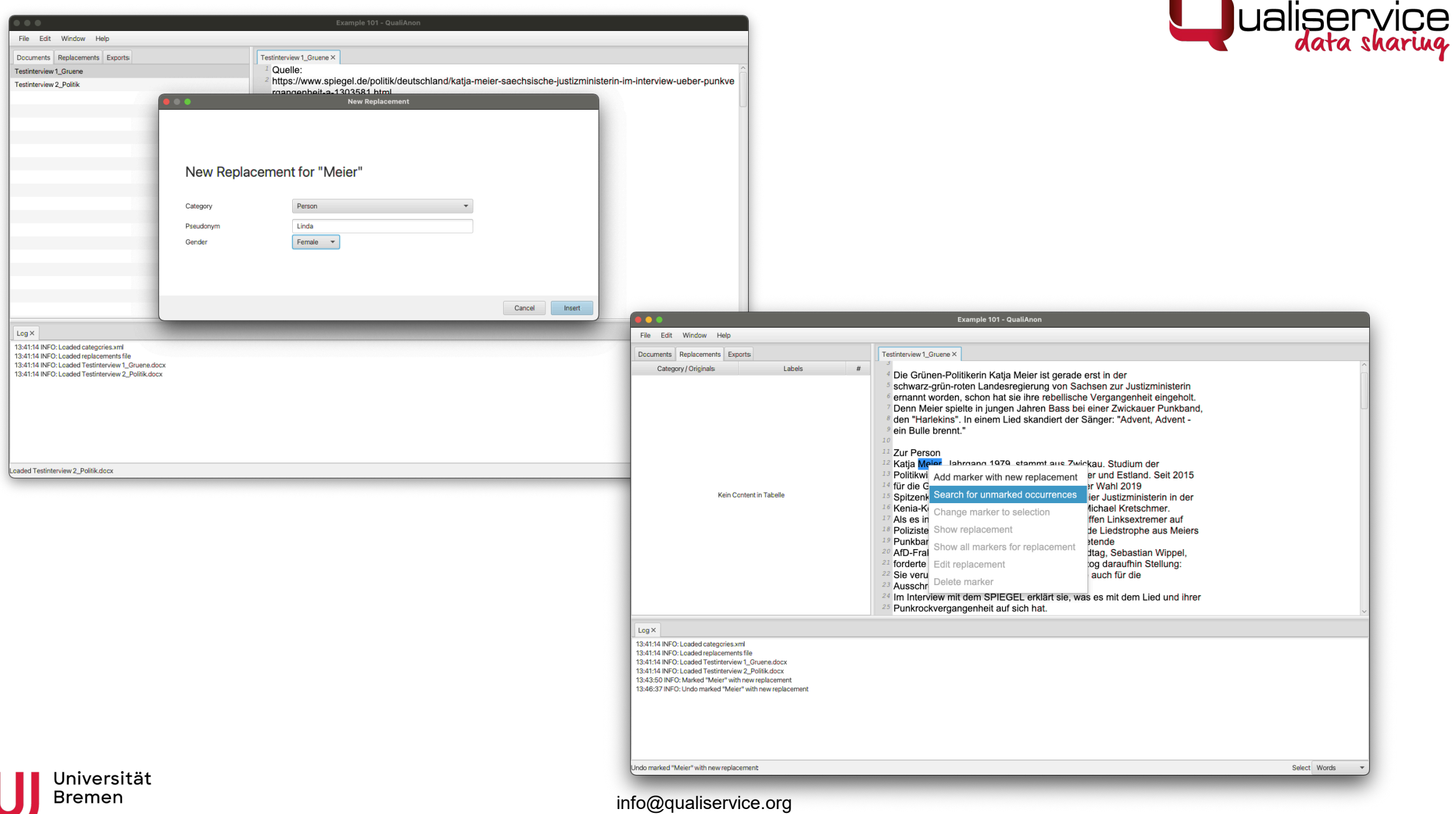

 $\overline{\phantom{a}}$ 

#### $\bullet\bullet$

File Edit Window Help

Example 101 - QualiAnon

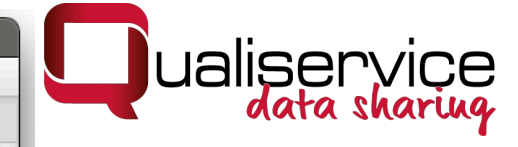

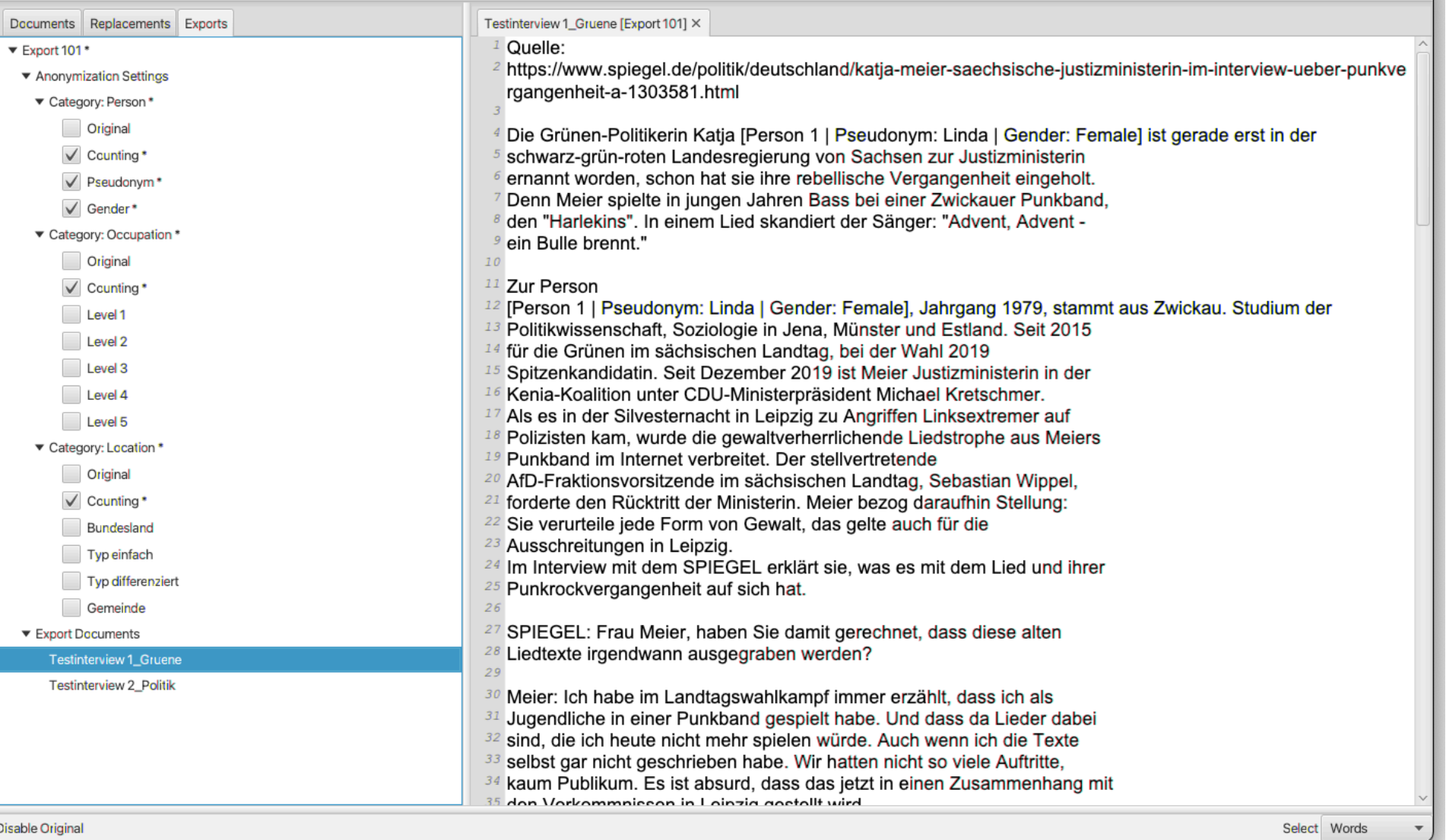

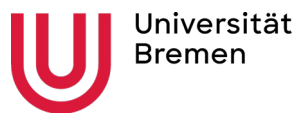

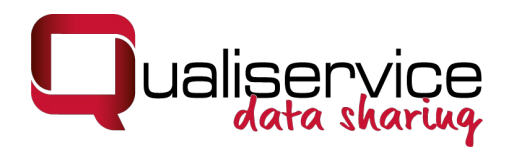

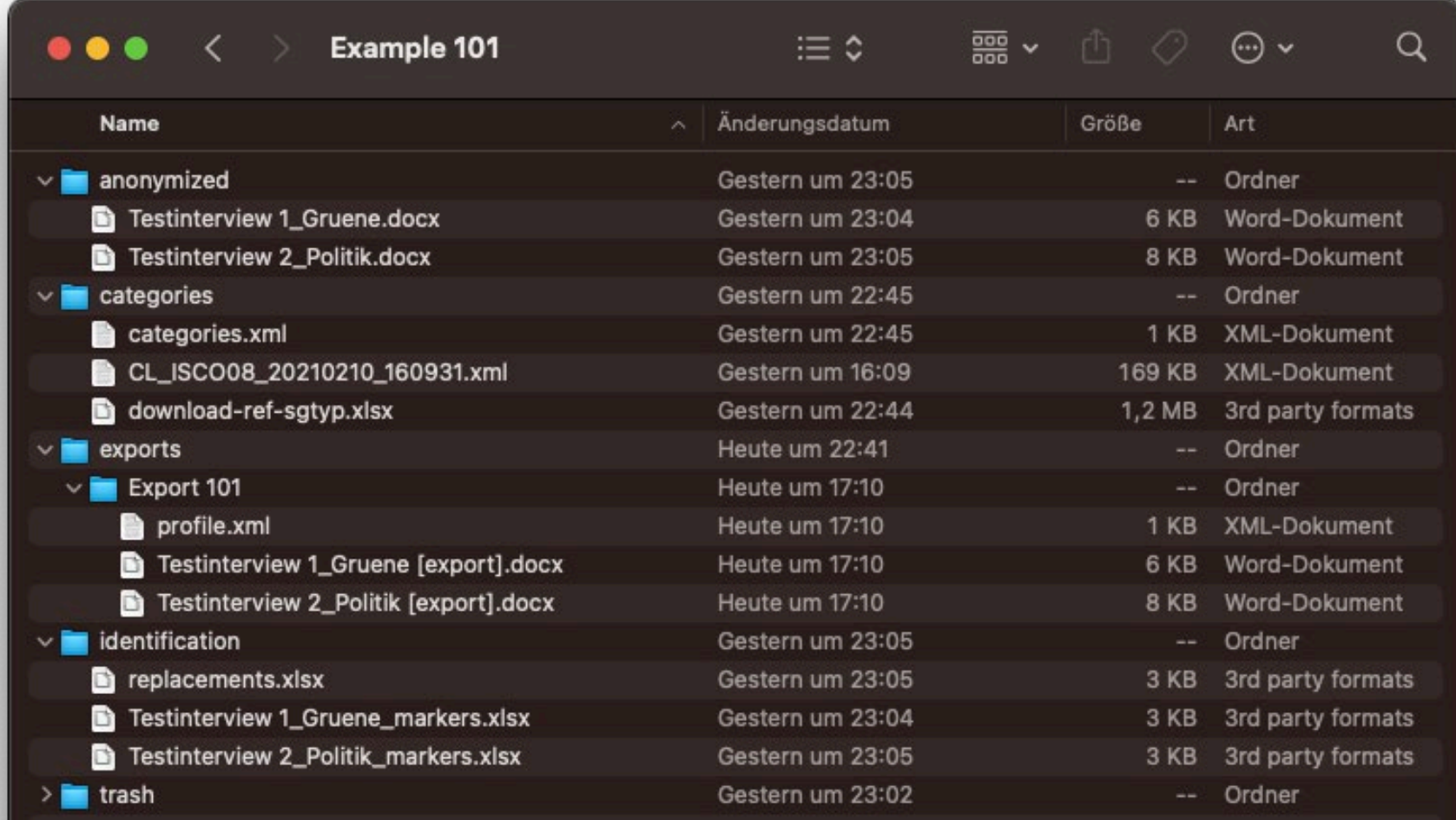

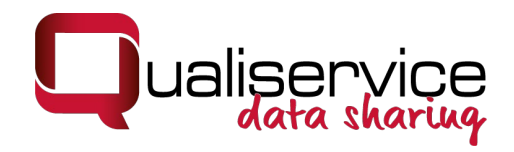

#### Wie bekomme ich Zugang zu QualiAnon?

- General information: [www.qualiservice.org](http://www.qualiservice.org/)
- Access to software: E-mail to: [qualianon@uni-bremen.de](mailto:qualianon@uni-bremen.de) We will register you for the GitHub-project [https://github.com/pangaea-data-](https://github.com/pangaea-data-publisher/qualianon)<br>publisher/qualianon
- Access to manual as google doc: https://docs.google.com/document/d/1fLLY [vsgXjh\\_p9p\\_E1fhikkIPQb19VUiltbRgaWQoD](https://docs.google.com/document/d/1fLLYvsgXjh_p9p_E1fhikkIPQb19VUiltbRgaWQoD-M/edit)

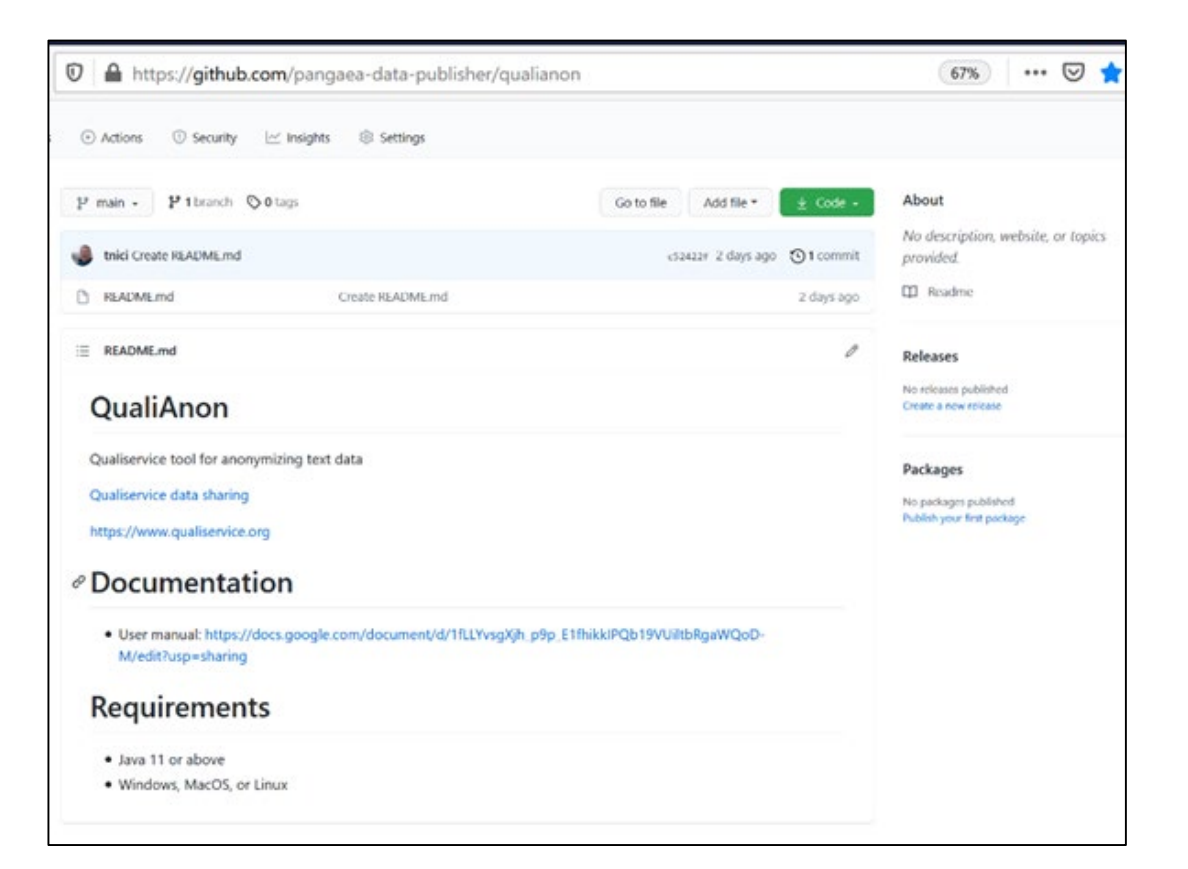

-M/edit